# **Torsion Bar**

## What is the Torsion Bar?

The Torsion Bar is a prototype machine that can be used to teach the basics of mechatronics and machine control. The Torsion Bar consists of two disks which are connected by a flexible beam. The stiffness of the flexible beam is deliberately chosen very low to ensure that the anti-resonance and resonance frequencies are clearly visible (3.3 Hz and 5.1 Hz). The Torsion Bar can be operated in combination with the software packages 20-sim and 20-sim 4C.

### **Key Features**

- **Communication:** The Torsion Bar is equipped with an Ethernet connection (cross cable or network cable).
- Automatic Code Generation: From 20-sim you can generate C-code to run on the Torsion Bar.
- **Command:** Using 20-sim 4C you can export the generated C-code to the Torsion Bar, start running the code and stop it.
- **Monitoring and Logging:** In 20-sim 4C you can monitor variables during running and use logging for off-line measurements.
- Education: The Torsion Bar can be used as a practical setup in courses on mechatronics, machine dynamics and control.

### Manual

The Torsion Bar manual contains the following experiments.

- **Installing & Testing:** How to install the software and test if the Torsion Bar is working properly.
- Measurement: The Torsion Bar is equipped with two rotary encoders to measure the rotation of the motor and the load disk. Various examples show how to use these encoders for measurements.
- Identification: Using experiments you learn how to identify the components that contribute to the dynamic behaviour of the Torsion Bar. These components can be combined into a simulation model of the Torsion Bar.
- **Control:** You will learn about feedback loops and run experiments to discover the basics of P, PI and PID control.

# Requirements

- A Windows PC with Ethernet connection.
- 20-sim 4.0 Professional or higher.
- 20-sim 4C 1.1 or higher.

# Contact

For more information, please contact:

| Company:<br>Address: | Controllab Products B.V.<br>Hengelosestraat 705<br>7521 PA Enschede, Netherlands |
|----------------------|----------------------------------------------------------------------------------|
| Phone:               | +31 (0)53-4836434                                                                |
| E-mail:              | info@20sim.com                                                                   |
| Web:                 | www.20sim.com                                                                    |

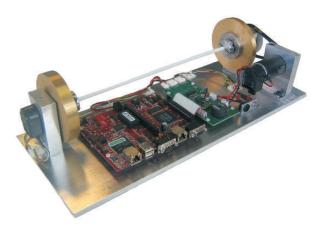

The Torsion Bar setup.

| 20 sim Editor ou: Closed as                                                                                                    |                                                                                                    | 6.F.                  |
|----------------------------------------------------------------------------------------------------|----------------------------------------------------------------------------------------------------|-----------------------|
| e ple vor geet with ge                                                                                                    | nių belanja (jada bila                                                                                                    |                       |
| ገ 🙆 🦌 🔚 😹 🖸                                                                                                    | Q> Dir 23+ 020 + / 1                                                                                                    | 40 r 10               |
|                                                                                                    |                                                                                                    |                       |
| tose taxay 1.5                                                                                                    | Shar N N II @ N II @ D+ ₩+ II+                                                                                                    |                       |
| 100 miles                                                                                                    |                                                                                                    |                       |
| #[k: Arcf                                                                                                    |                                                                                                    | history and           |
| - Dearing?                                                                                                    | In the second second se |                       |
| City Control of                                                                                                    | - <b>1201</b> -1 ( <u>-</u> +                                                                                                    | ▔᠊᠊ᢩᡩ᠔ᢣ᠊ᢆ᠆᠊ᢩᢟ᠊ᡗᢧ᠊→᠊ᢩᢪ |
| In Dataforma                                                                                                    |                                                                                                    | IT Tortendar a Roman  |
| Ta Forther and (dorn tet                                                                                                    | T T A ANALY                                                                                                    | 3224 to a             |
| Persona Vala (Academ)                                                                                                    |                                                                                                    |                       |
| 1                                                                                                    |                                                                                                    | 12 0/2010 0/202       |
| 12 14                                                                                                    | (a) (c) = +(a) → (a) (b) (b) (c) (c) (c) (c) (c) (c) (c) (c) (c) (c                                                                                                    | 2 (2) L               |
| 19 12                                                                                                    | and A second second second                                                                                                    |                       |
| atota:                                                                                                    | 10007                                                                                                    |                       |
| G-K                                                                                                    | kat de                                                                                                    |                       |
|                                                                                                    | 1.1                                                                                                    | 14                    |
| 18 married and                                                                                                    | Departure .                                                                                                    |                       |
| RetTile Hour                                                                                                    | x2x1.a                                                                                                    |                       |
| of the Water excited                                                                                                    | (2+2+1)                                                                                                    |                       |
| Townster                                                                                                    | Lack to the second                                                                                                    |                       |
| N.V.                                                                                                    | 02114                                                                                                    |                       |
| mi tine                                                                                                    | terrener and a start a                                                                                                    |                       |
| PRINTER Version                                                                                                    | where there are                                                                                                    |                       |
| and the second second se |                                                                                                    |                       |
| Contraction of the local sector                                                                                                    |                                                                                                    | 8                     |
| 1 to a + + 1                                                                                                    | Argue Provers Con                                                                                                    |                       |
| Second A                                                                                                    |                                                                                                    |                       |
| E core Forner and                                                                                                    |                                                                                                    |                       |
| E cars Depart Rate                                                                                                    |                                                                                                    |                       |
| C ANN PUM                                                                                                    |                                                                                                    |                       |
| nasha                                                                                                    |                                                                                                    |                       |

A number of 20-sim example models are provided with the setup.

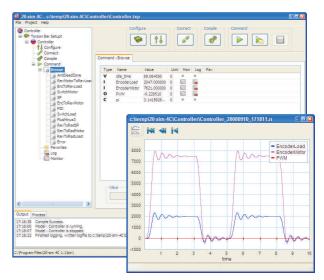

You can use 20-sim 4C to run 20-sim models on the Torsion Bar and measure the response.

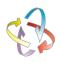